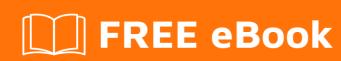

# LEARNING servicestack

Free unaffiliated eBook created from **Stack Overflow contributors.** 

#servicesta

ck

#### **Table of Contents**

| About                                        |   |
|----------------------------------------------|---|
| Chapter 1: Getting started with servicestack |   |
| Remarks                                      | 2 |
| Examples                                     | 2 |
| Installation or Setup                        | 2 |
| Complete visual studio templates             | 2 |
| Start from scratch (Selfhosted)              | 2 |
| Mvc integration                              | 3 |
| Credits                                      | 5 |

### **About**

You can share this PDF with anyone you feel could benefit from it, downloaded the latest version from: servicestack

It is an unofficial and free servicestack ebook created for educational purposes. All the content is extracted from Stack Overflow Documentation, which is written by many hardworking individuals at Stack Overflow. It is neither affiliated with Stack Overflow nor official servicestack.

The content is released under Creative Commons BY-SA, and the list of contributors to each chapter are provided in the credits section at the end of this book. Images may be copyright of their respective owners unless otherwise specified. All trademarks and registered trademarks are the property of their respective company owners.

Use the content presented in this book at your own risk; it is not guaranteed to be correct nor accurate, please send your feedback and corrections to info@zzzprojects.com

## **Chapter 1: Getting started with servicestack**

#### Remarks

This section provides an overview of what servicestack is, and why a developer might want to use it.

It should also mention any large subjects within servicestack, and link out to the related topics. Since the Documentation for servicestack is new, you may need to create initial versions of those related topics.

#### **Examples**

#### **Installation or Setup**

You can install ServiceStack in 3 ways:

- Complete Visual studio templates (Self hosted)
- Start from scratch run ServiceStack Self hosted (Console App)
- Run ServiceStack inside Asp.net MVC.

## Complete visual studio templates

You can find info about these here: https://github.com/ServiceStack/ServiceStackVS.

- Download the servicestack Visual studio plugin: https://visualstudiogallery.msdn.microsoft.com/5bd40817-0986-444d-a77d-482e43a48da7
- 2. Start a new project in visual studio and choose one of the templates.

## Start from scratch (Selfhosted)

For complete guide go here: https://github.com/ServiceStack/ServiceStack/wiki/Self-hosting

#### To setup:

- 1. Make a Console application
- 2. install ServiceStack through nuget: Install-Package ServiceStack
- 3. Setup your base code. ServiceStack uses an AppHost to thigh everything together:

```
//This your main entry point of the application
public class AppHost : AppSelfHostBase {
   public AppHost()
    : base("HttpListener Self-Host", typeof(HelloService).Assembly) {}
```

```
public override void Configure(Funq.Container container) { }

//Run it!
static void Main(string[] args)
{
   var listeningOn = args.Length == 0 ? "http://*:1337/" : args[0];
   var appHost = new AppHost()
        .Init()
        .Start(listeningOn);

Console.WriteLine("AppHost Created at {0}, listening on {1}",
        DateTime.Now, listeningOn);

Console.ReadKey();
}
```

Now you can start developing your api Services.

## **Mvc integration**

For complete Mvc integration guide: https://github.com/ServiceStack/ServiceStack/wiki/Mvc-integration

First download your nuget packages: Install-Package ServiceStack.Mvc

Setup your ServiceStack Apphost

Now to run ServiceStack services, we can add web. Config to make ServicStack run under a certain path, eg:  $\protect\mbox{\ensuremath{\mbox{\sc config}}}\protect\mbox{\ensuremath{\mbox{\sc config}}}\protect\mbox{\ensuremath{\mbox{\sc config}}}\protect\mbox{\sc config}\protect\mbox{\sc config}\protect\sc config}\protect\protect\mbox{\sc config}\protect\mbox{\sc config}\protect\mbox{\sc config}\protect\protect\mbox{\sc config}\protect\protect\mbox{\sc config}\protect\protect\mbox{\sc config}\protect\protect\mbox{\sc config}\protect\protect\mbox{\sc config}\protect\protect\mbox{\sc config}\protect\mbox{\sc config}\protect\mbox{\sc config}\protect\mbox{\sc config}\protect\mbox{\sc config}\protect\mbox{\sc config}\protect\protect\mbox{\sc config}\protect\protect\mbox{\sc config}\protect\protect\mbox{\sc config}\protect\protect\mbox{\sc config}\protect\protect\mbox{\sc config}\protect\protect\mbox{\sc config}\protect\protect\mbox{\sc config}\protect\protect\protect\mbox{\sc config}\protect\protect\protec$ 

```
<location path="api">
 <system.web>
   <httpHandlers>
     <add path="*" type="ServiceStack.HttpHandlerFactory, ServiceStack"</pre>
          verb="*"/>
    </httpHandlers>
  </system.web>
  <system.webServer>
    <modules runAllManagedModulesForAllRequests="true"/>
    <validation validateIntegratedModeConfiguration="false" />
    <handlers>
      <add path="*" name="ServiceStack.Factory"</pre>
          type="ServiceStack.HttpHandlerFactory, ServiceStack" verb="*"
          preCondition="integratedMode"
           resourceType="Unspecified" allowPathInfo="true" />
    </handlers>
  </system.webServer>
</location>
```

#### Read Getting started with servicestack online:

https://riptutorial.com/servicestack/topic/2895/getting-started-with-servicestack

# **Credits**

| S.<br>No | Chapters                          | Contributors           |
|----------|-----------------------------------|------------------------|
| 1        | Getting started with servicestack | Community, Joel Harkes |